### CS1100 - Introduction to Programming

Instructor:

Shweta Agrawal (shweta.a@cse.iitm.ac.in) Lecture 30

```
struct number { ptr * int img; float real; };
```

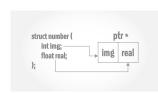

```
#include "stdio.h"
struct number {
    int img;
    float real;
};
int main()
{
    struct number *ptr;
    printf("%d %f\n", ptr->img, ptr->real);
}
```

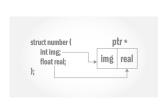

```
#include "stdio.h"
struct number {
    int img;
    float real;
};
int main()
{
    struct number *ptr;
    printf("%d %f\n", ptr->img, ptr->real);
}
```

#### Accessing an element of the structure pointed to by ptr:

via pointer dereferncng: (\*ptr).img and (\*ptr).real

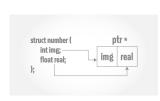

```
#include "stdio.h"
struct number {
    int img;
    float real;
};
int main()
{
    struct number *ptr;
    printf("%d %f\n", ptr->img, ptr->real);
}
```

### Accessing an element of the structure pointed to by ptr:

- via pointer dereferncng: (\*ptr).img and (\*ptr).real
- Neater method: use ptr->img and ptr->real respectively.
   The operator ->is minus sign followed by greater than symbol.

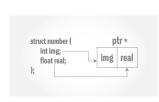

```
#include "stdio.h"
struct number {
    int img;
    float real;
};
int main()
{
    struct number *ptr;
    printf("%d %f\n", ptr->img, ptr->real);
}
```

### Accessing an element of the structure pointed to by ptr :

- via pointer dereferncng: (\*ptr).img and (\*ptr).real
- Neater method: use ptr->img and ptr->real respectively.
   The operator ->is minus sign followed by greater than symbol.
- This will cause segmentation fault. Why?

# Pointers to Structures: Accessing the members

```
#include <stdio.h>
struct number {
    int img;
    float real;
};
int main()
    struct number *ptr;
    struct number num;
    num.img = 10;
    num.real = 0.56;
    ptr = #
    printf("Via Num : %d %f\n",num.img,num.real);
    printf("Via *ptr. : %d %f\n",(*ptr).img,(*ptr).real);
    printf("Via ptr-> : %d %f\n",ptr->img,ptr->real);
}
```

### Pointers to Structures: Allocation

```
#include "stdio.h"
#include "stdlib.h"
struct number {
    int img;
    float real;
};
int main()
    struct number *ptr=NULL;
    ptr = (struct number *)
      malloc (1*sizeof(struct number));
    ptr->img = 5;
    ptr->real = 5.0;
    printf("%d %f\n", ptr->img, ptr->real);
```

### Precedence and Association

- Both . and -> associate left to right.
- They are at top of precedence hierarchy

• Do not like float being used for fractions data type?

Do not like float being used for fractions data type?
 You are not alone.

Do not like float being used for fractions data type?
 You are not alone. Good news: There is a fix!.

- Do not like float being used for fractions data type?
   You are not alone. Good news: There is a fix!.
- You can do typedef to rename float to your favorite keyword.

- Do not like float being used for fractions data type?
   You are not alone. Good news: There is a fix!.
- You can do typedef to rename float to your favorite keyword.
- Syntax: typedef float fraction;

- Do not like float being used for fractions data type?
   You are not alone. Good news: There is a fix!.
- You can do typedef to rename float to your favorite keyword.
- Syntax: typedef float fraction;
- Then if you use fraction x; it is same as writing float x;.

- Do not like float being used for fractions data type?
   You are not alone. Good news: There is a fix!.
- You can do typedef to rename float to your favorite keyword.
- Syntax: typedef float fraction;
- Then if you use fraction x; it is same as writing float x;.
- This has more implications: You can do typedef for structures!.

- Do not like float being used for fractions data type?
   You are not alone. Good news: There is a fix!.
- You can do typedef to rename float to your favorite keyword.
- Syntax: typedef float fraction;
- Then if you use fraction x; it is same as writing float x;.
- This has more implications: You can do typedef for structures!.

```
struct student {
    char rollNumber[6];
    char name[20];
    int age;
    int program;
};
typedef struct student STUDENT;
```

- Do not like float being used for fractions data type?
   You are not alone. Good news: There is a fix!.
- You can do typedef to rename float to your favorite keyword.
- Syntax: typedef float fraction;
- Then if you use fraction x; it is same as writing float x;.
- This has more implications: You can do typedef for structures!.

# Precedence & Associativity of operators

| Precedence<br>order | Operator                  | Associativity |
|---------------------|---------------------------|---------------|
| 1                   | () [] →                   | Left to right |
| 2                   | ++ (unary) ! ~ * & sizeof | Right to left |
| 3                   | * / %                     | Left to right |
| 4                   | + -                       | Left to right |
| 5                   | « »                       | Left to right |
| 6                   | < <= > >=                 | Left to right |
| 7                   | == !=                     | Left to right |

| Expression | Action |
|------------|--------|
| ++p->len   |        |

| Expression | Action                                   |
|------------|------------------------------------------|
| ++p->len   | increments len not p; same as ++(p->len) |
| (++p)->len |                                          |

| Expression | Action                                   |
|------------|------------------------------------------|
| ++p->len   | increments len not p; same as ++(p->len) |
| (++p)->len | increments p before accessing len        |
| p++->len   |                                          |

| Expression | Action                                   |
|------------|------------------------------------------|
| ++p->len   | increments len not p; same as ++(p->len) |
| (++p)->len | increments p before accessing len        |
| p++->len   | increments p after accessing len         |
| *p->str    |                                          |

| Expression | Action                                   |
|------------|------------------------------------------|
| ++p->len   | increments len not p; same as ++(p->len) |
| (++p)->len | increments p before accessing len        |
| p++->len   | increments p after accessing len         |
| *p->str    | fetches whatever str points to           |
| *p->str++  |                                          |

| Expression  | Action                                   |
|-------------|------------------------------------------|
| ++p->len    | increments len not p; same as ++(p->len) |
| (++p)->len  | increments p before accessing len        |
| p++->len    | increments p after accessing len         |
| *p->str     | fetches whatever str points to           |
| *p->str++   | increments str after accessing.          |
| (*p->str)++ |                                          |

| Expression  | Action                                   |
|-------------|------------------------------------------|
| ++p->len    | increments len not p; same as ++(p->len) |
| (++p)->len  | increments p before accessing len        |
| p++->len    | increments p after accessing len         |
| *p->str     | fetches whatever str points to           |
| *p->str++   | increments str after accessing.          |
| (*p->str)++ | increments whatever str points to.       |

```
#include <stdio.h>
typedef struct complex {
    float real:
   float imag:
} complex;
complex add(complex n1, complex n2);
int main() {
    complex n1, n2, result:
    printf("For 1st complex number \n");
    printf("Enter the real and imaginary parts: ");
    scanf("%f %f", &n1.real, &n1.imag);
    printf("\nFor 2nd complex number \n");
    printf("Enter the real and imaginary parts: ");
    scanf("%f %f", &n2.real, &n2.imag);
    result = add(n1, n2);
    printf("Sum = %.1f + %.1fi", result.real, result.imag);
   return 0:
complex add(complex n1, complex n2) {
    complex temp;
    temp.real = n1.real + n2.real;
    temp.imag = n1.imag + n2.imag;
   return (temp);
```

#include <stdio.h>

In this code, start time is being

```
struct TIME {
                                          taken as higher than stop time.
   int seconds:
   int minutes:
   int hours;
ጉ:
void differenceBetweenTimePeriod(struct TIME t1. struct TIME t2. struct TIME *diff):
int main() {
   struct TIME startTime, stopTime, diff:
   printf("Enter the start time. \n"):
   printf("Enter hours, minutes and seconds: ");
   scanf("%d %d %d", &startTime.hours, &startTime.minutes, &startTime.seconds);
   printf("Enter the stop time. \n"):
   printf("Enter hours, minutes and seconds: ");
   scanf("%d %d %d", &stopTime.hours, &stopTime.minutes, &stopTime.seconds);
   differenceBetweenTimePeriod(startTime, stopTime, &diff):
   printf("\nTime Difference: %d:%d:%d - ", startTime.hours, startTime.minutes, startTime.seconds);
   printf("%d:%d:%d ", stopTime.hours, stopTime.minutes, stopTime.seconds);
   printf("= %d:%d:%d\n", diff.hours, diff.minutes, diff.seconds):
   return 0:
void differenceBetweenTimePeriod(struct TIME start, struct TIME stop, struct TIME *diff) {
   while (stop.seconds > start.seconds) {
     --start.minutes:
     start.seconds += 60: }
   diff->seconds = start.seconds - stop.seconds:
   while (stop.minutes > start.minutes) {
      --start.hours:
     start.minutes += 60: }
   diff->minutes = start.minutes - stop.minutes;
   diff->hours = start.hours - stop.hours;
```

```
#include <stdio.h>
#include <stdlib.h>
struct course {
 int marks:
 char subject[30];
int main() {
 struct course *ptr;
 int noOfRecords:
 printf("Enter the number of records: ");
 scanf("%d", &noOfRecords);
 // Memory allocation for noOfRecords structures
 ptr = (struct course *)malloc(noOfRecords * sizeof(struct course));
 for (int i = 0: i < noOfRecords: ++i) {
    printf("Enter subject and marks:\n"):
    scanf("%s %d", (ptr + i)->subject, &(ptr + i)->marks);
  }
 printf("Displaying Information:\n");
 for (int i = 0; i < noOfRecords; ++i) {
   printf("%s\t%d\n", (ptr + i)->subject, (ptr + i)->marks);
 free(ptr):
 return 0;
```

```
#include <stdio.h>
#include <stdlib.h>
struct person {
  int age;
  float weight;
  char name[30];
ጉ:
int main()
   struct person *ptr;
  int i, n;
  printf("Enter the number of persons: ");
   scanf("%d", &n);
   ptr = (struct person*) malloc(n * sizeof(struct person));
   for(i = 0; i < n; ++i) {
      printf("Enter first name and age respectively: ");
       scanf("%s %d", (ptr+i)->name, &(ptr+i)->age); }
  printf("Displaying Information:\n");
   for(i = 0: i < n: ++i)
      printf("Name: %s\tAge: %d\n", (ptr+i)->name, (ptr+i)->age);
  return 0;
```